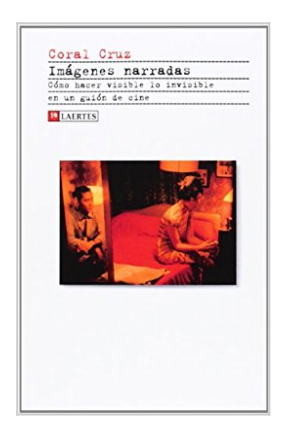

# **Imágenes narradas : cómo hacer visible lo invisible en un guión de cine**

Coral Cruz Pacheco

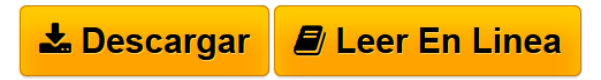

**Imágenes narradas : cómo hacer visible lo invisible en un guión de cine** Coral Cruz Pacheco

**[Descargar](http://bookspoes.club/es/read.php?id=8475849377&src=fbs)** [Imágenes narradas : cómo hacer visible lo invisible e ...pdf](http://bookspoes.club/es/read.php?id=8475849377&src=fbs)

**[Leer en linea](http://bookspoes.club/es/read.php?id=8475849377&src=fbs)** [Imágenes narradas : cómo hacer visible lo invisible ...pdf](http://bookspoes.club/es/read.php?id=8475849377&src=fbs)

# **Imágenes narradas : cómo hacer visible lo invisible en un guión de cine**

Coral Cruz Pacheco

**Imágenes narradas : cómo hacer visible lo invisible en un guión de cine** Coral Cruz Pacheco

### **Descargar y leer en línea Imágenes narradas : cómo hacer visible lo invisible en un guión de cine Coral Cruz Pacheco**

### Binding: Paperback

Download and Read Online Imágenes narradas : cómo hacer visible lo invisible en un guión de cine Coral Cruz Pacheco #D4PKL2QSZ5M

Leer Imágenes narradas : cómo hacer visible lo invisible en un guión de cine by Coral Cruz Pacheco para ebook en líneaImágenes narradas : cómo hacer visible lo invisible en un guión de cine by Coral Cruz Pacheco Descarga gratuita de PDF, libros de audio, libros para leer, buenos libros para leer, libros baratos, libros buenos, libros en línea, libros en línea, reseñas de libros epub, leer libros en línea, libros para leer en línea, biblioteca en línea, greatbooks para leer, PDF Mejores libros para leer, libros superiores para leer libros Imágenes narradas : cómo hacer visible lo invisible en un guión de cine by Coral Cruz Pacheco para leer en línea.Online Imágenes narradas : cómo hacer visible lo invisible en un guión de cine by Coral Cruz Pacheco ebook PDF descargarImágenes narradas : cómo hacer visible lo invisible en un guión de cine by Coral Cruz Pacheco DocImágenes narradas : cómo hacer visible lo invisible en un guión de cine by Coral Cruz Pacheco MobipocketImágenes narradas : cómo hacer visible lo invisible en un guión de cine by Coral Cruz Pacheco EPub

#### **D4PKL2QSZ5MD4PKL2QSZ5MD4PKL2QSZ5M**